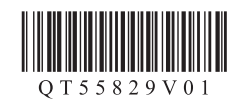

## **Canon PIXMA PRO-100 喷墨打印机**

## 入门指南 使用说明书

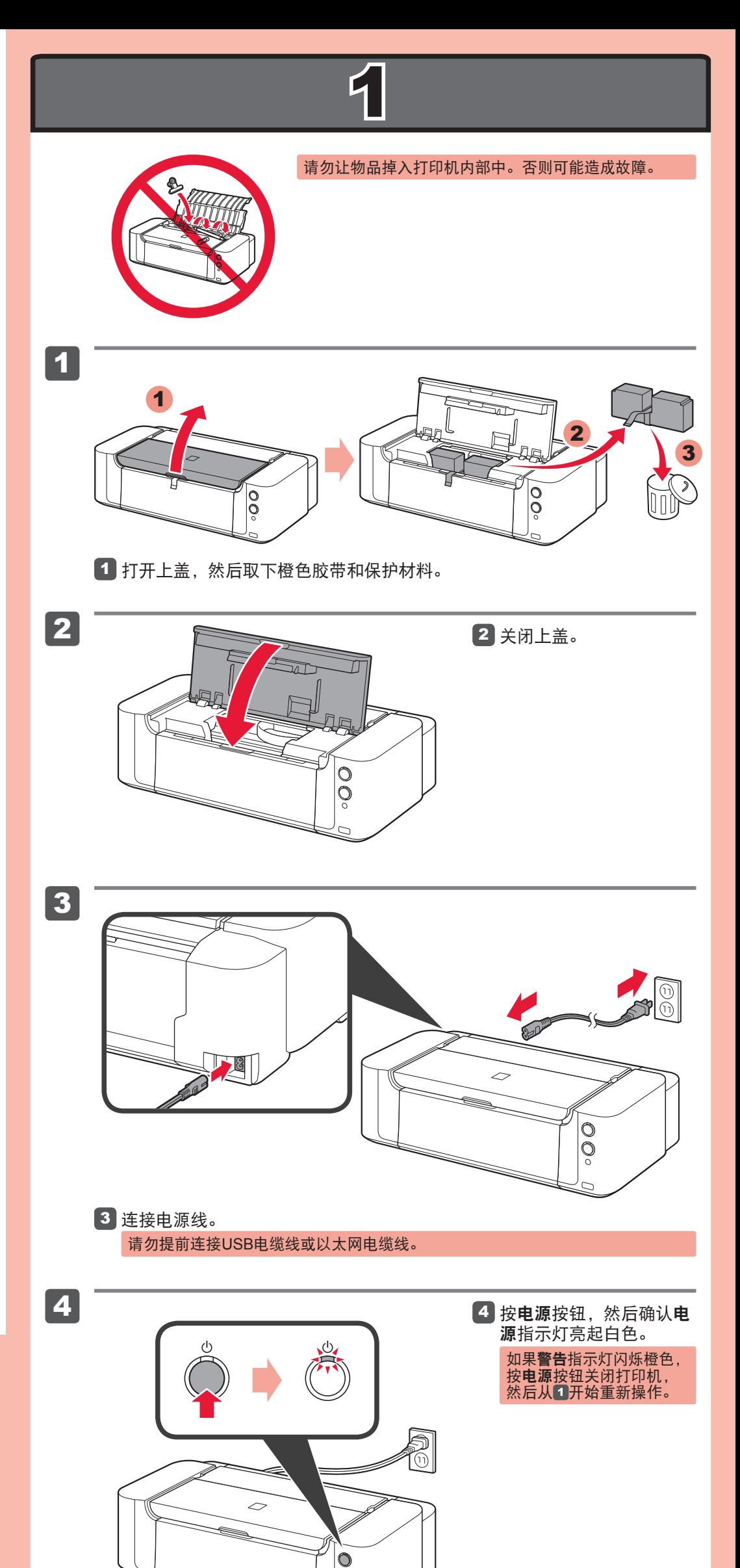

Windows是Microsoft Corporation在美国和/或其他国家/地区的商标或注册商标。<br>Windows Vista是Microsoft Corporation在美国和/或其他国家/地区的商标或注册商标。<br>Mac、Mac OS、AirPort和Bonjour是Apple Inc.在美国和其他国家/地区注册的商标。 • • •

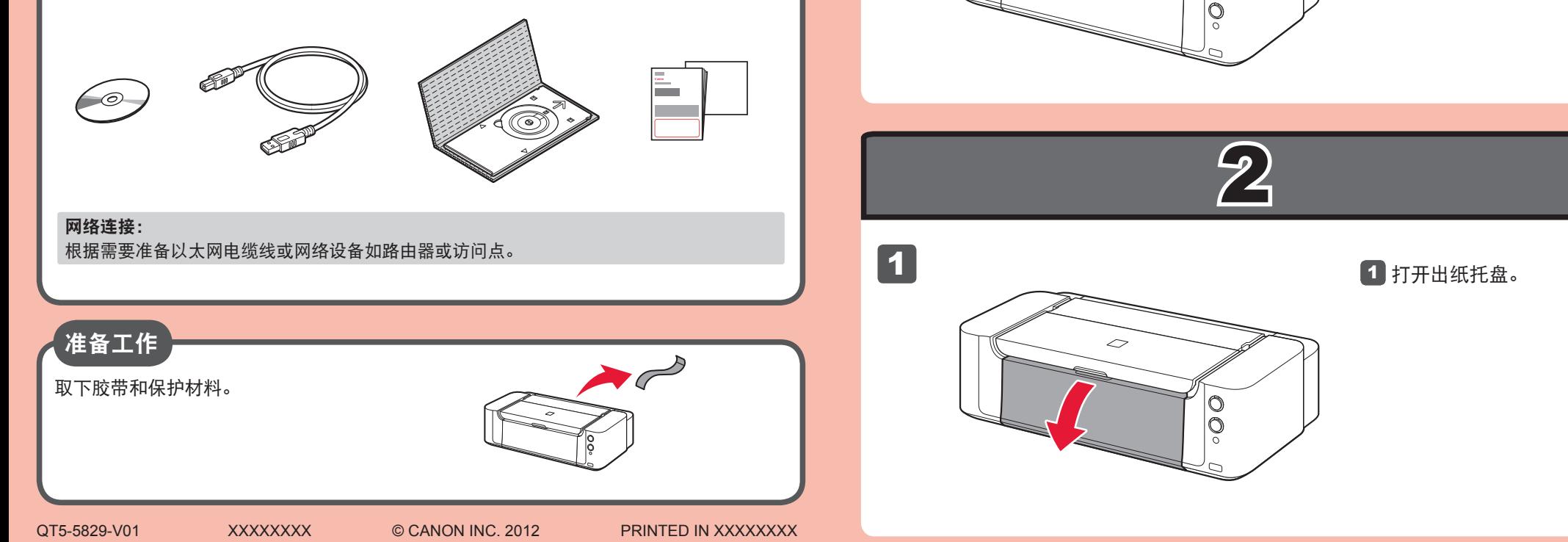

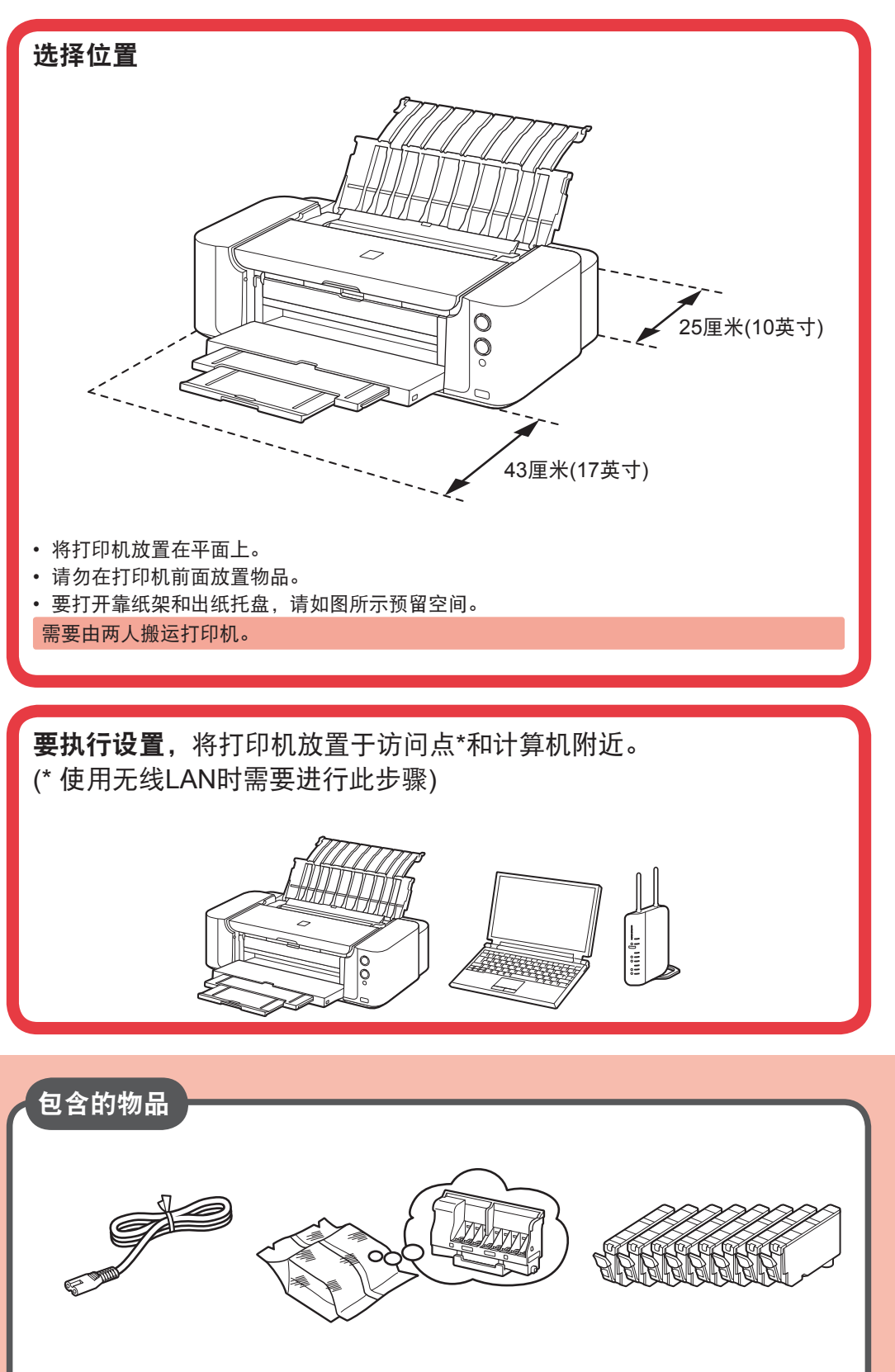

在使用本产品之前,请务必先仔细阅读本使用说明书。 请务必妥善保管好本书,以便日后能随时查阅。 请在充分理解内容的基础上,正确使用。

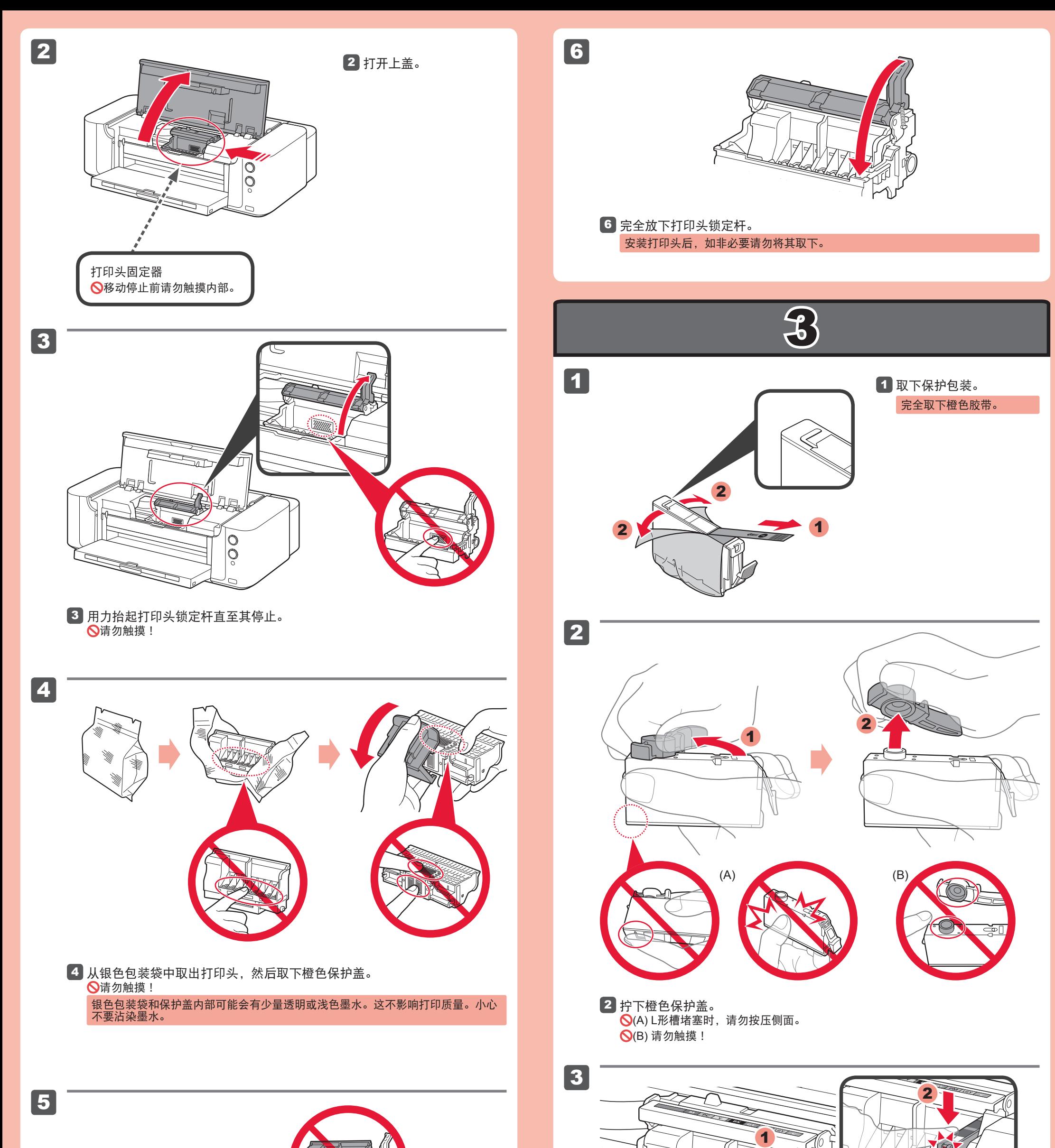

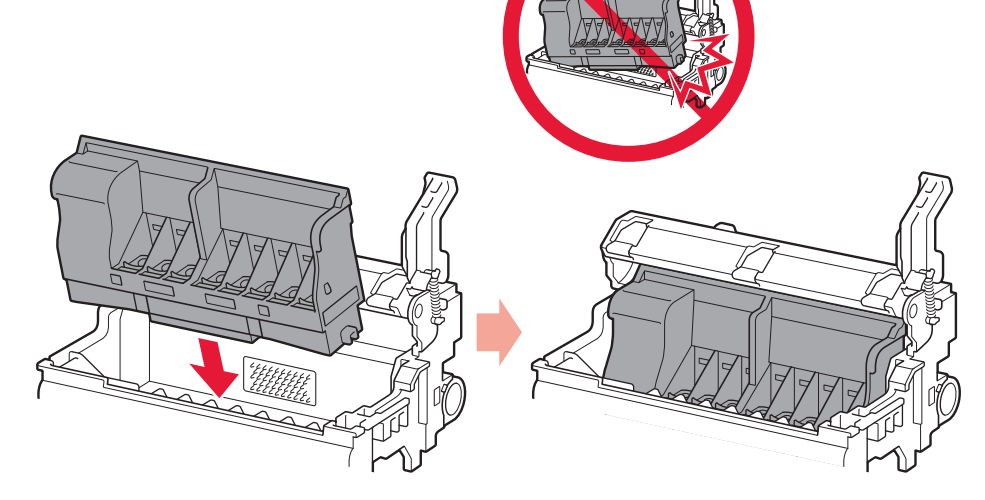

将打印头放置到合适位置。 请勿敲击打印头固定器的侧面! 5

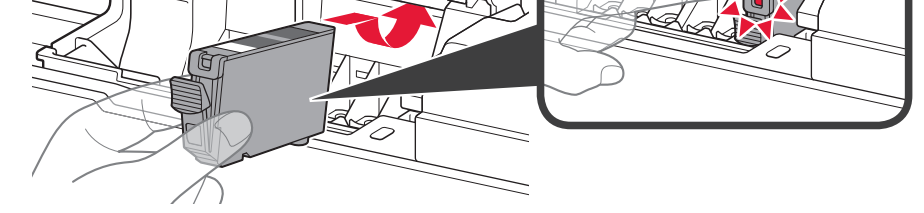

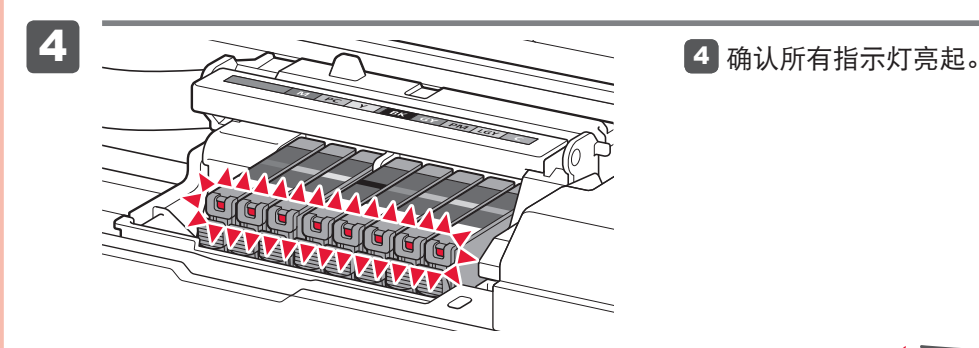

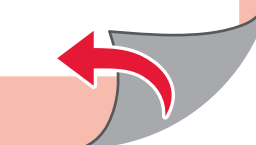

将墨水盒插入并向下推动至匹配颜色插槽。 确认墨水指示灯亮起,然后安装下一个墨水盒。 3

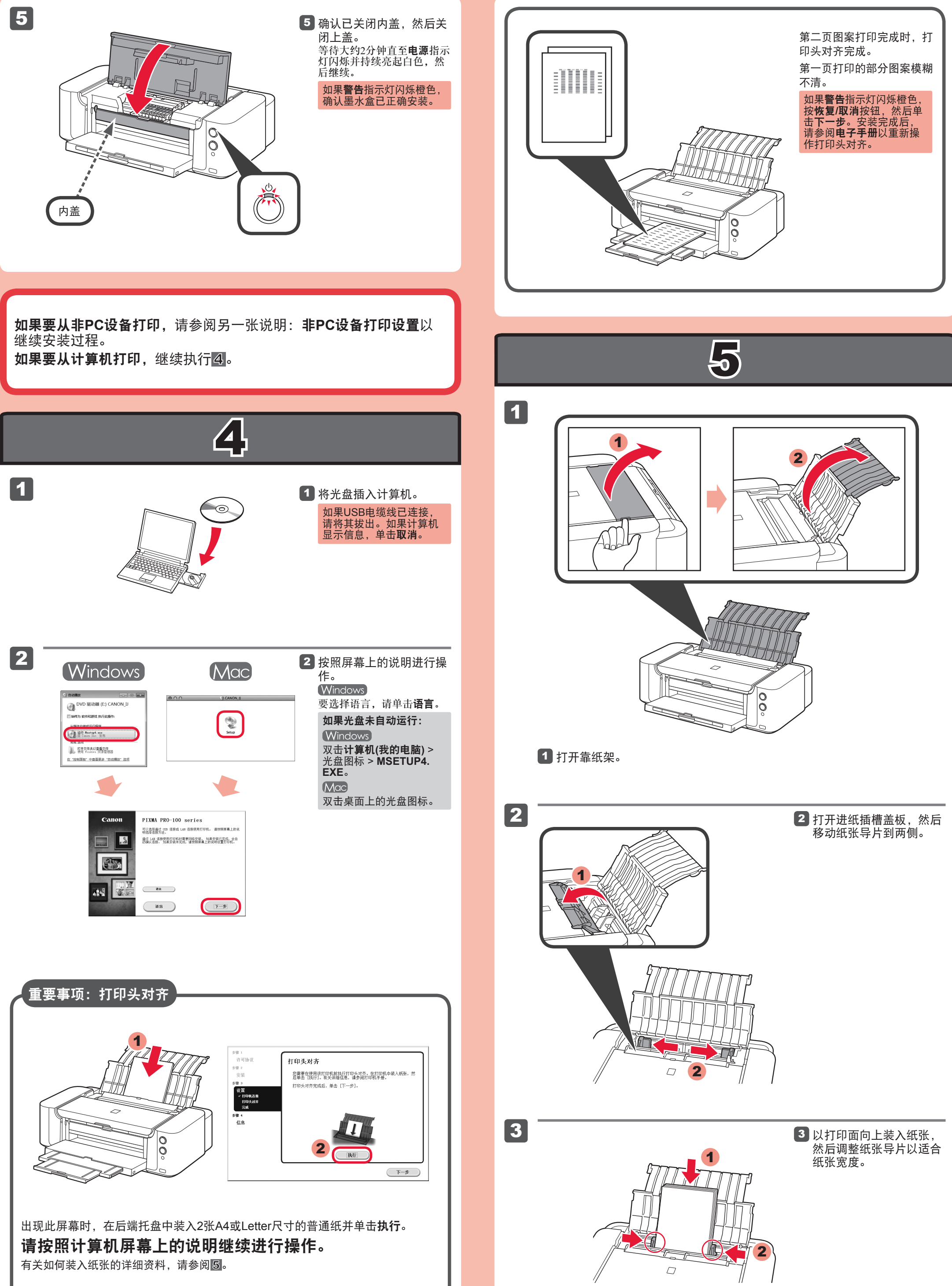

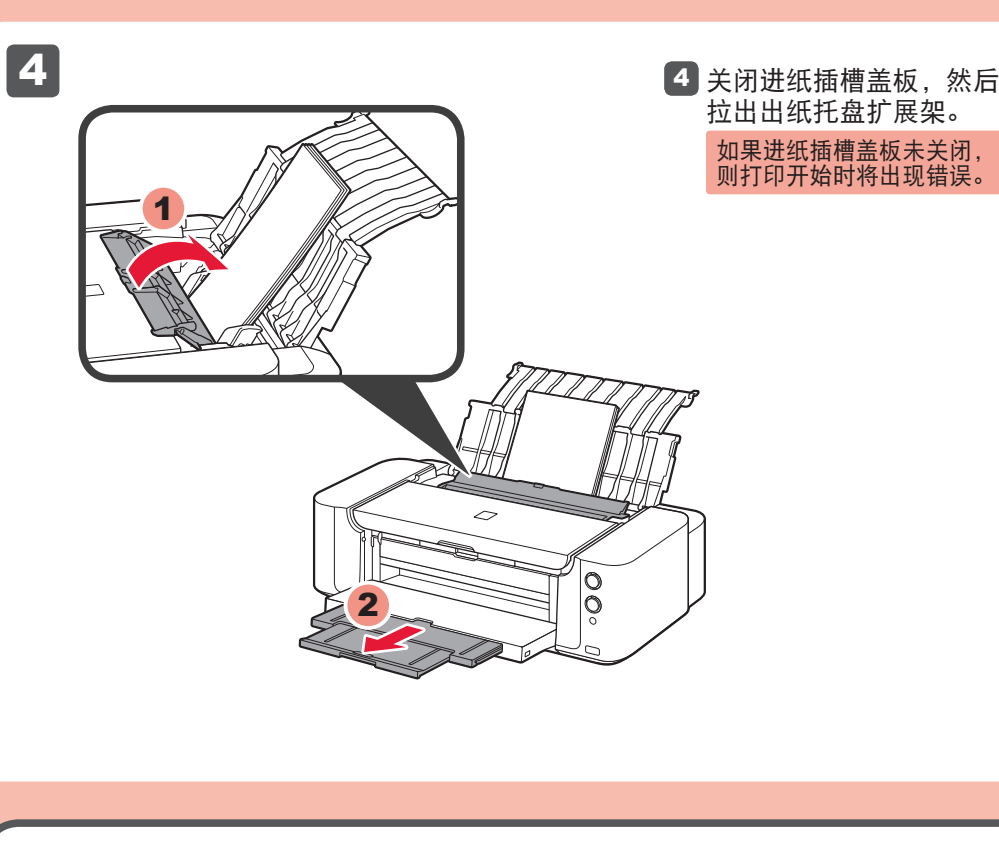

## 阅读计算机上的电子手册

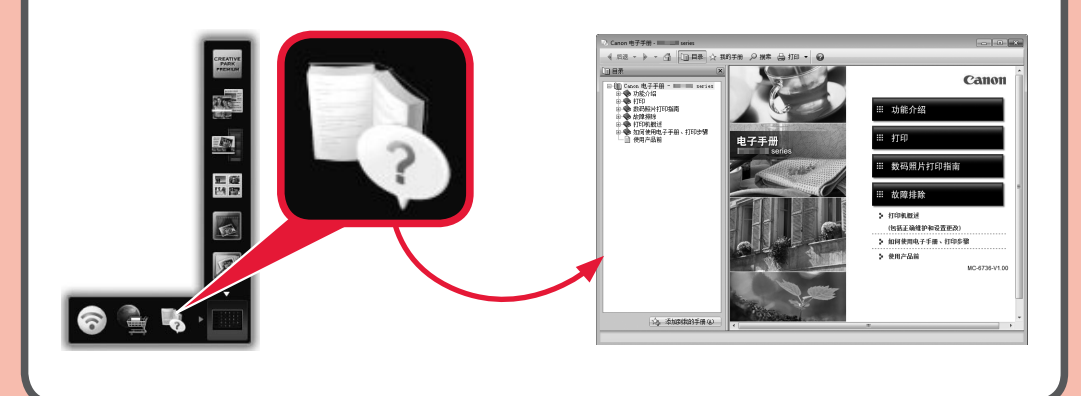

原 产 地 : 泰国

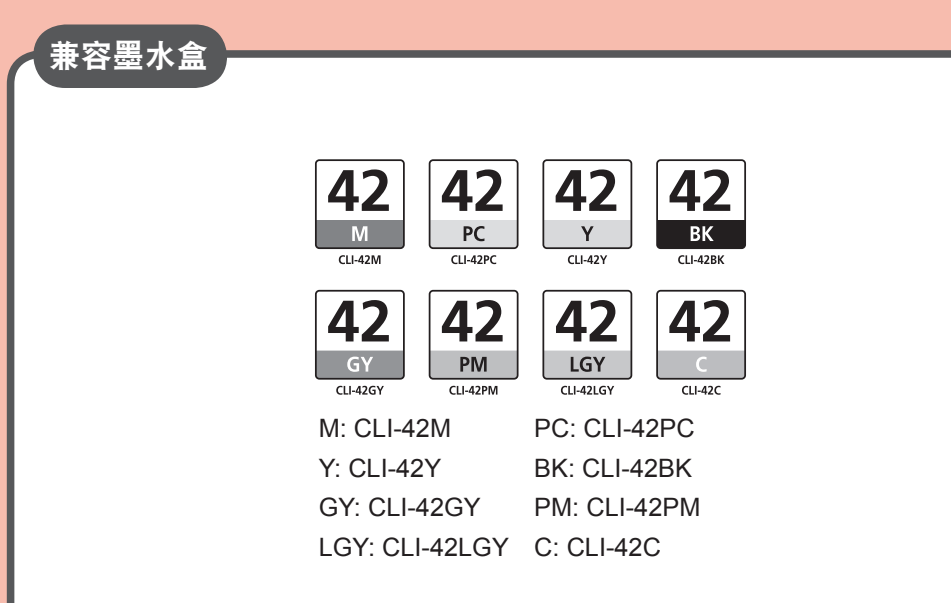

进 口 商 :佳能(中国)有限公司 地 址 :北京市东城区金宝街89号金宝大厦15层 邮政编码 :100005

修订日期 :2012.07

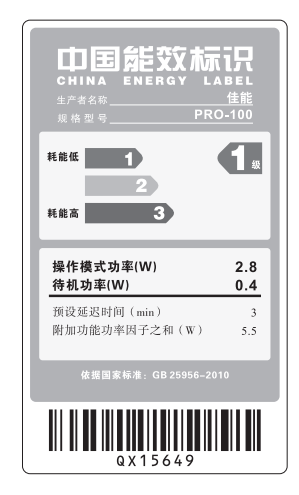